# コントローラサーバUCS C240 M4の交換 – CPAR

#### 内容

概要 背景説明 省略形 MoPのワークフロー 前提条件 バックアップ 状態の予備確認 コントローラクラスタでのフェンシングの無効化 新しいコントローラノードのインストール オーバークラウドでのコントローラノードの交換 障害が発生したコントローラノードの削除の準備 新しいコントローラノードの追加の準備 手動介入 コントローラでのオーバークラウドサービスの確認 L3エージェントルータの確定 コンピューティングサービスの最終決定 コントローラノードでのフェンシングの再起動

#### 概要

このドキュメントでは、Ultra-Mセットアップで障害のあるコントローラサーバを交換するために 必要な手順について説明します。

この手順は、Elastic Services Controller(ESC)がCisco Prime Access Registrar(CPAR)を管理せず 、CPARがOpenstackに導入されたVMに直接インストールされているNEWTONバージョンを使用 するOpenstack環境に適用されます。

### 背景説明

Ultra-Mは、VNFの導入を簡素化するために設計された、パッケージ化および検証済みの仮想化モ バイルパケットコアソリューションです。OpenStackは、Ultra-M向けのVirtualized Infrastructure Manager(VIM)であり、次のノードタイプで構成されています。

● 計算

- オブジェクトストレージディスク コンピューティング(OSD コンピューティング)
- コントローラ
- OpenStackプラットフォーム Director(OSPD)

Ultra-Mのアーキテクチャと関連するコンポーネントを次の図に示します。

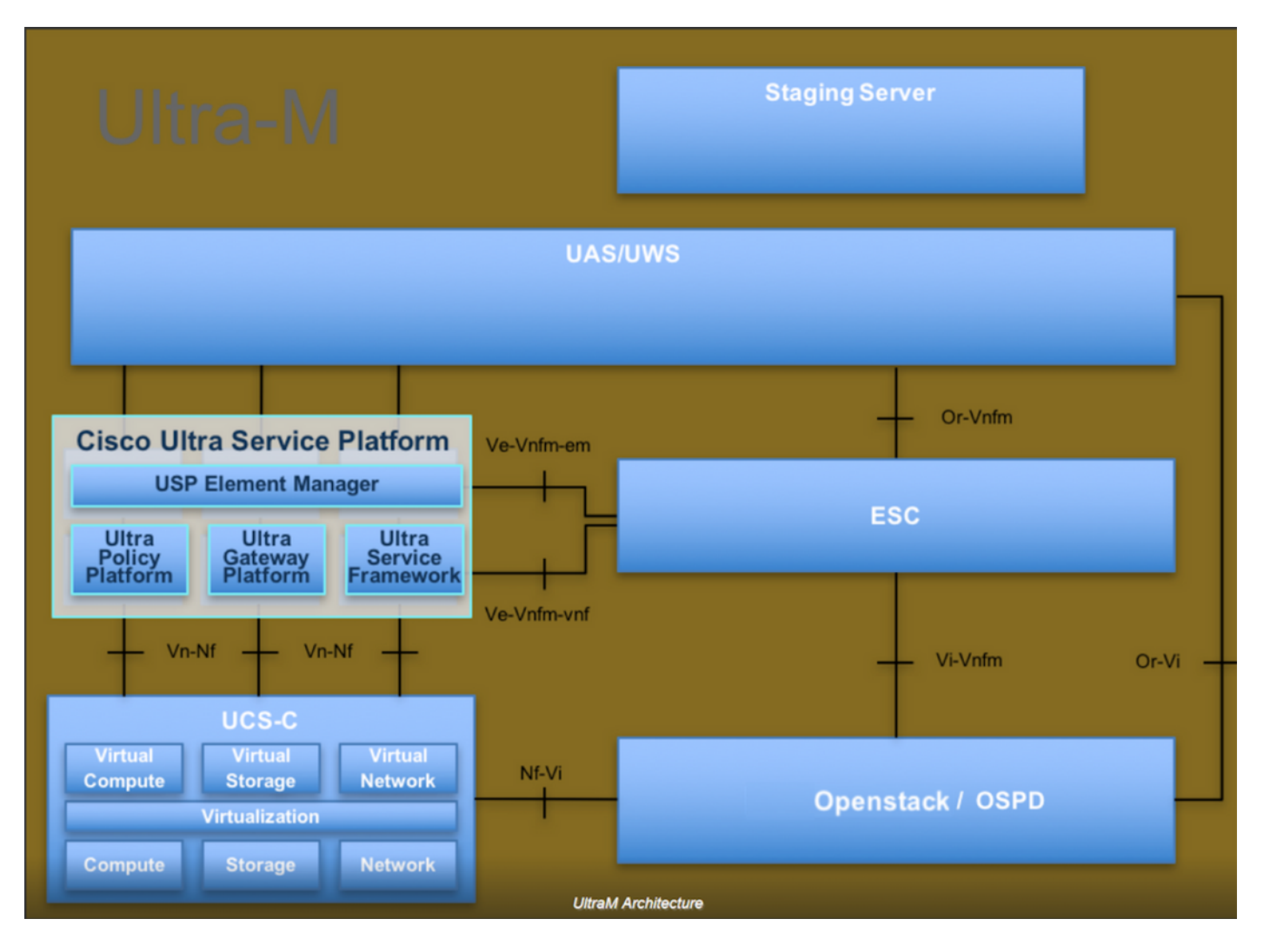

このドキュメントは、Cisco Ultra-Mプラットフォームに精通しているシスコの担当者を対象とし ており、OpenStackおよびRedhat OSで実行する必要がある手順について詳しく説明しています 。

注:このドキュメントの手順を定義するために、Ultra M 5.1.xリリースが検討されています  $\circ$ 

## 省略形

MOP 手続きの方法 OSD オブジェクトストレージディスク OSPD OpenStackプラットフォーム – Director HDD ハードディスクドライブ SSD ソリッドステートドライブ VIM 仮想インフラストラクチャマネージャ VM 仮想マシン EM エレメント マネージャ UAS Ultra Automation Services UUID ユニバーサル一意IDentifier

# MoPのワークフロー

この図は、交換手順のワークフローの概要を示しています。